## **getServices - DeleteUserParam Request Message**

<message\_body>

<pm:delete\_user\_param>34</pm:delete\_user\_param> </message\_body>

A **deleteUserParam** message is sent by a client application or another cell service to delete a user parameter from the PM cell.

The number in the value field is the  $\mathcal D$  for that parameter.

The domain, username, and password are sent in the header of the message so it does not need to be sent separately in the <message\_body>.

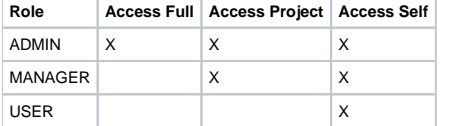